# **Introdução aos Serviços Internet**

#### **Volnys Borges Bernal**

Laboratório de Sistemas Integraveis Escola Politécnica da USP (www.lsi.usp.br)

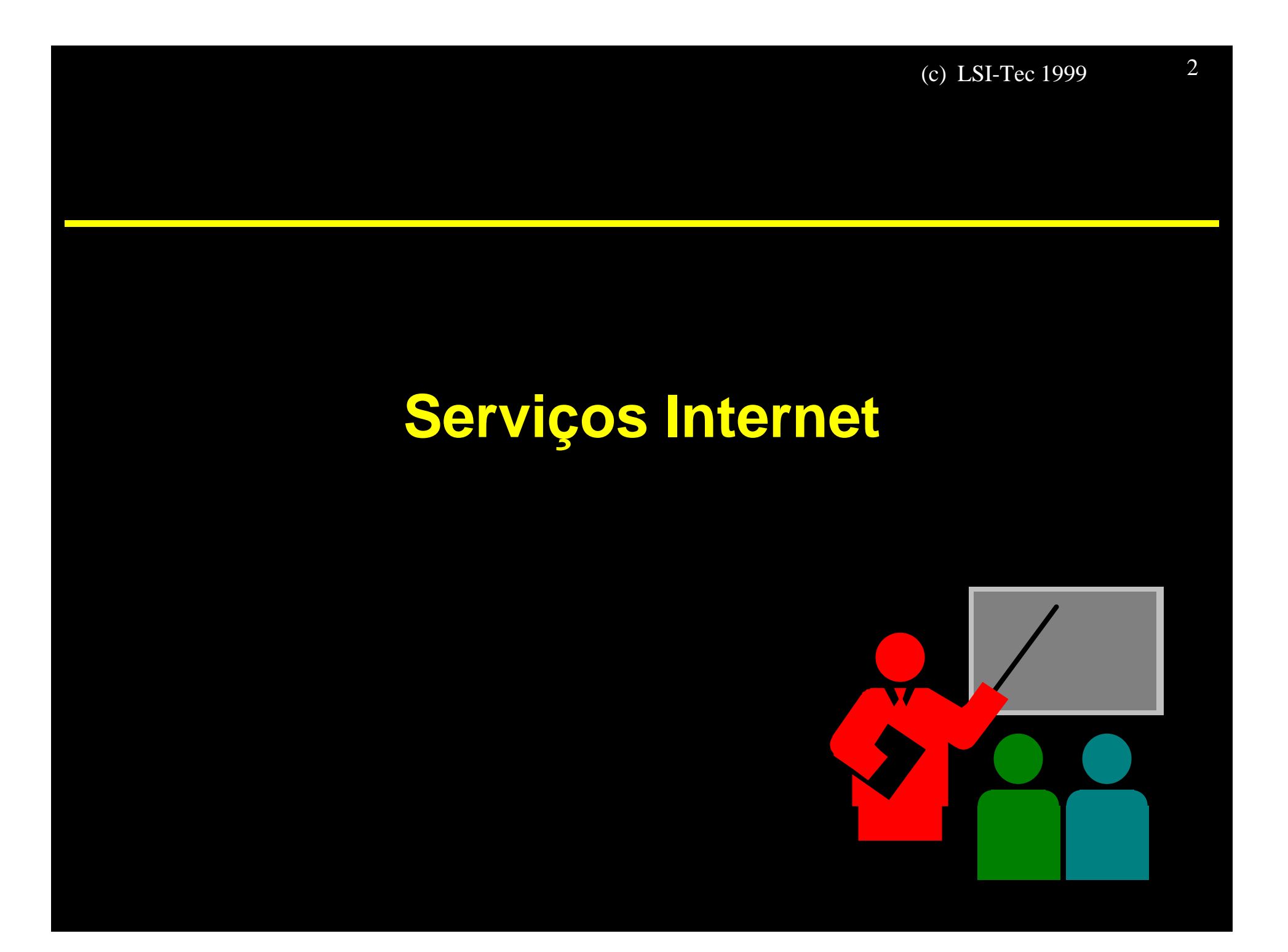

#### □ O que são os "Serviços Internet"?

- v Conjunto de serviços remotos oferecidos por um computador.
- v Para cada tipo de serviço geralmente existe um processo (*daemon*) encarregado de disponibilizar tal serviço

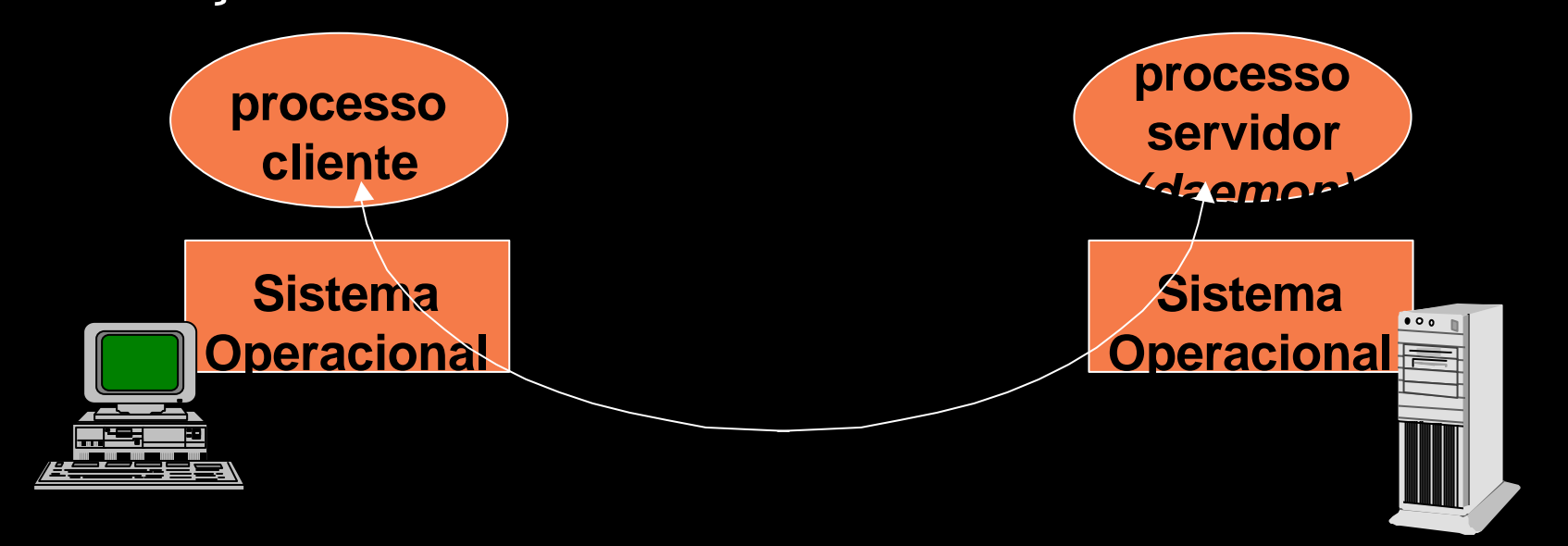

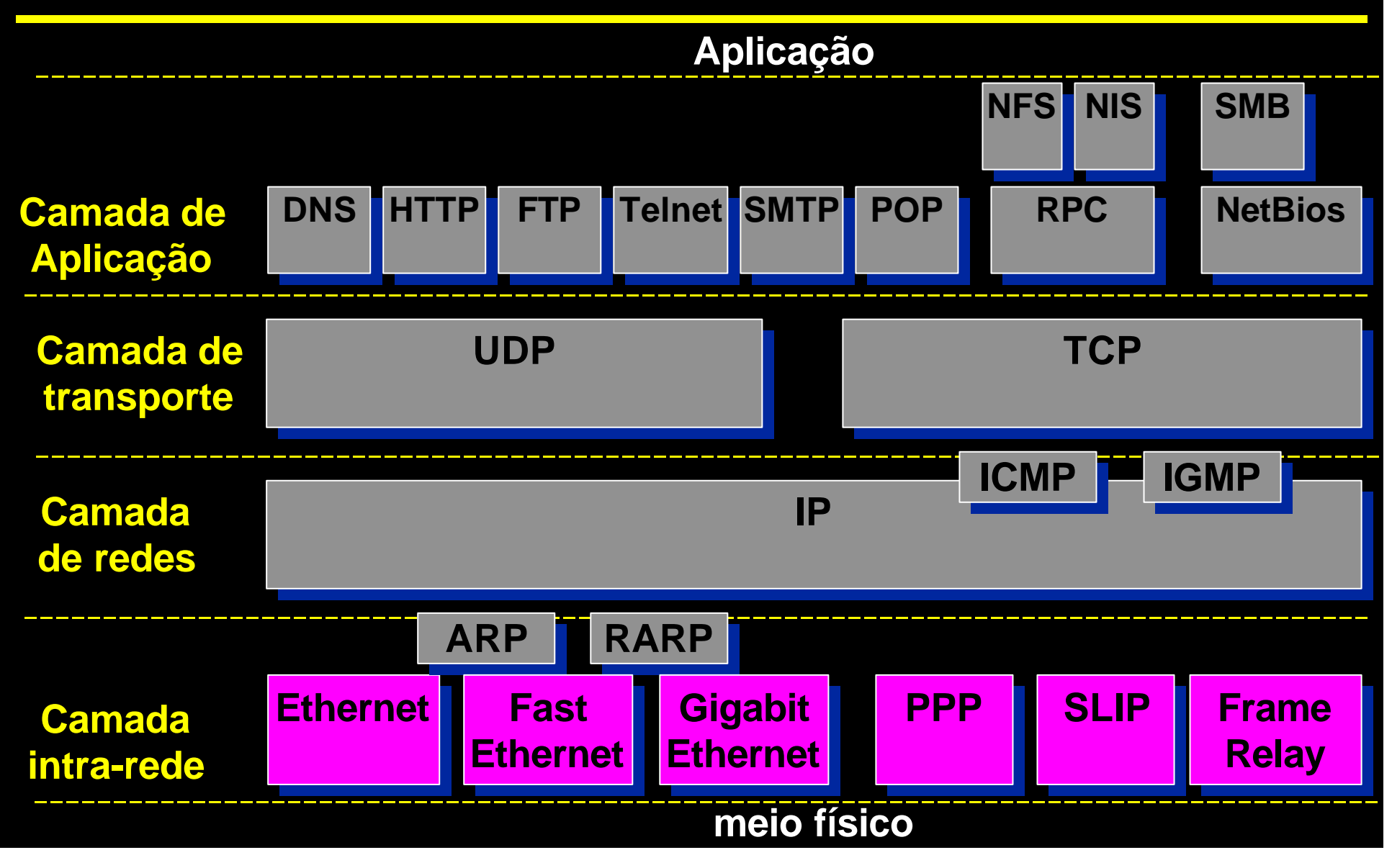

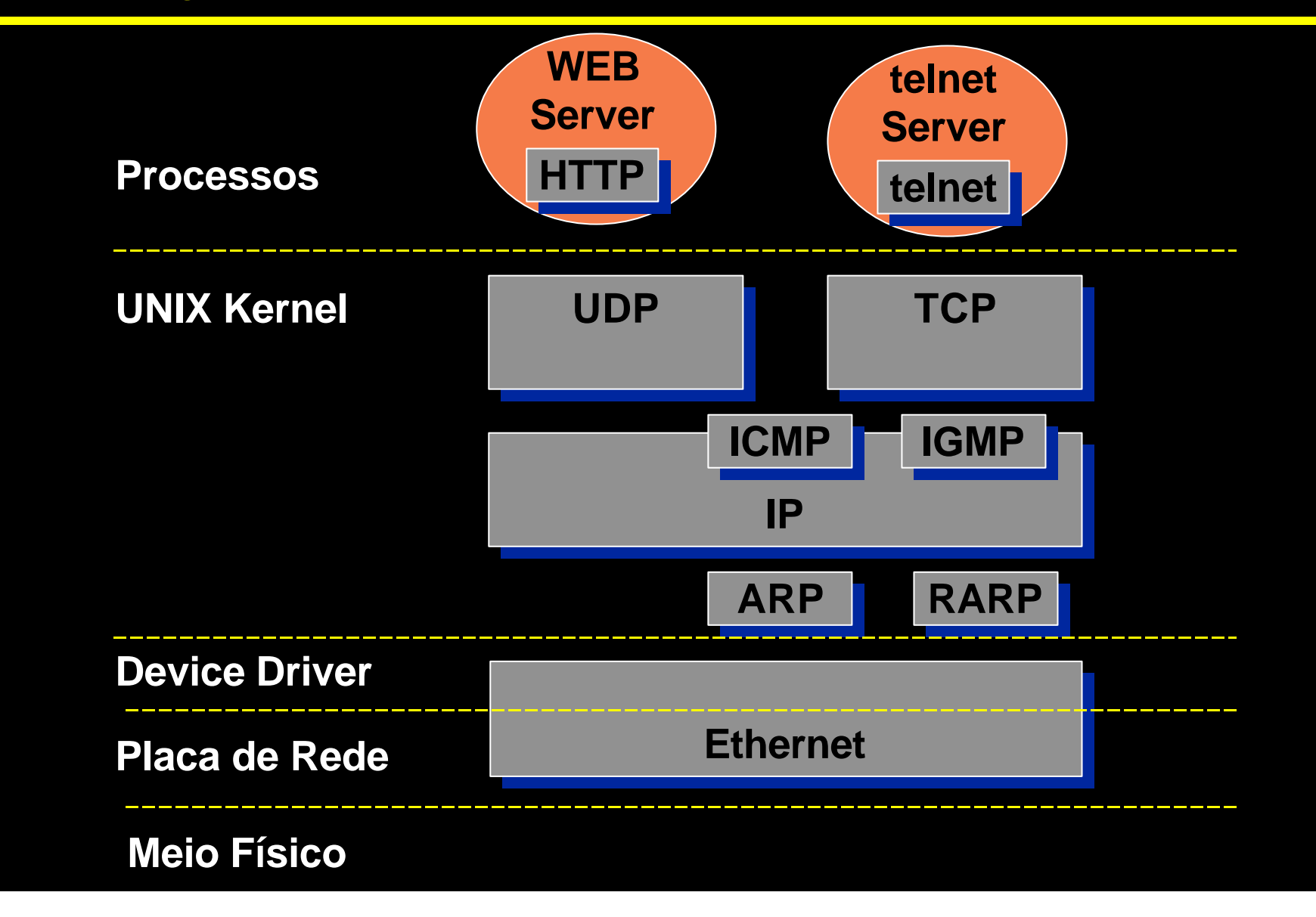

#### o **Exemplo de serviços**

- \* DNS Tradução nome-IP
- v telnet Conexão remota
- v rlogin Conexão remota entre sistemas UNIX
- 
- 
- 
- 
- 
- 
- \* NetBios Serviços Windows

\* FTP Transferência de arquivos \* HTTP Serviço WEB v SMTP Troca mensagens de correio eletrônico v POP3 Leitura mensagens de correio eletrônico v NFS Compartilhamento de arquivos (UNIX) v SMB Compartilhamento de arquivos (Windows)

#### o **Exemplo de serviços: telnet**

- v IETF define a porta TCP 23 para o serviço telnet
- v (a) Servidor telnet (telnetd) executa um "open passivo" na porta TCP 23 (aguarda conexões na porta TCP 23)

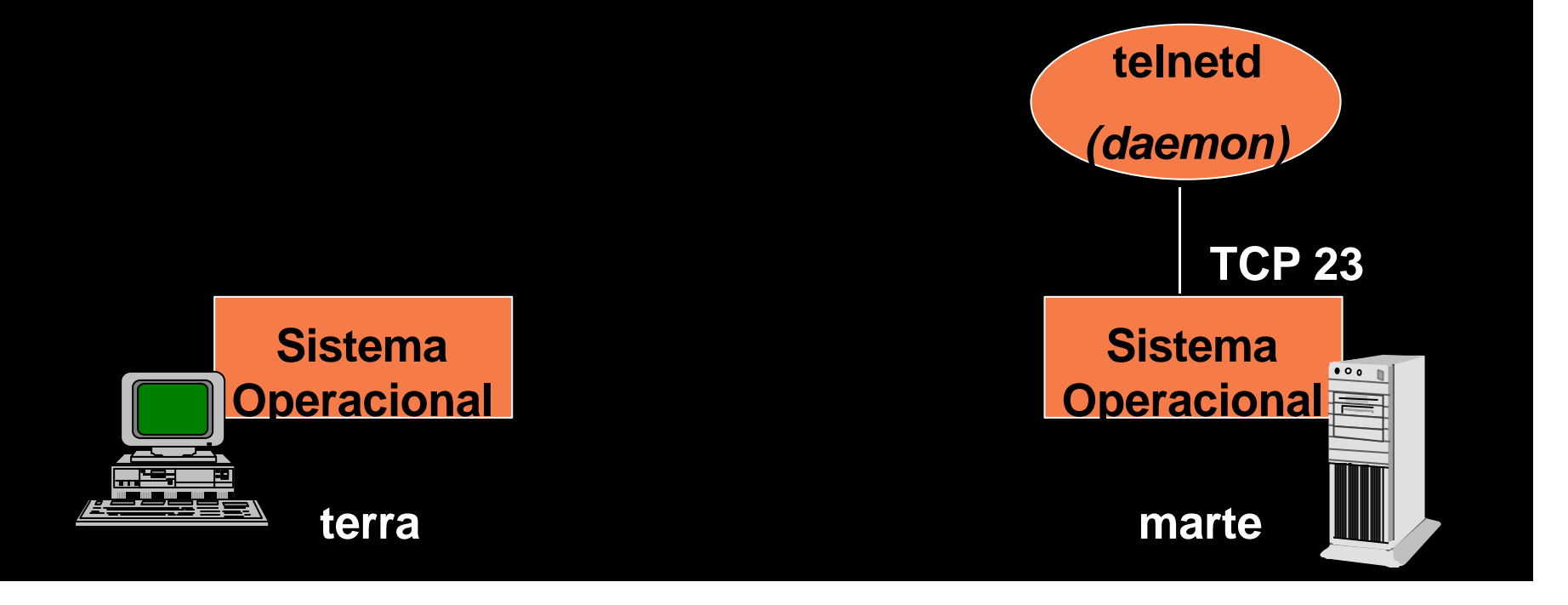

#### o **Exemplo de serviços: telnet (cont)**

v (b) Cliente telnet executa um "open ativo" utilizando uma porta TCP livre (porta TCP 1940) para se conectar à porta 23 do da maquina marte. Assim fica estabelecido um canal de comunicação bi-direcional.

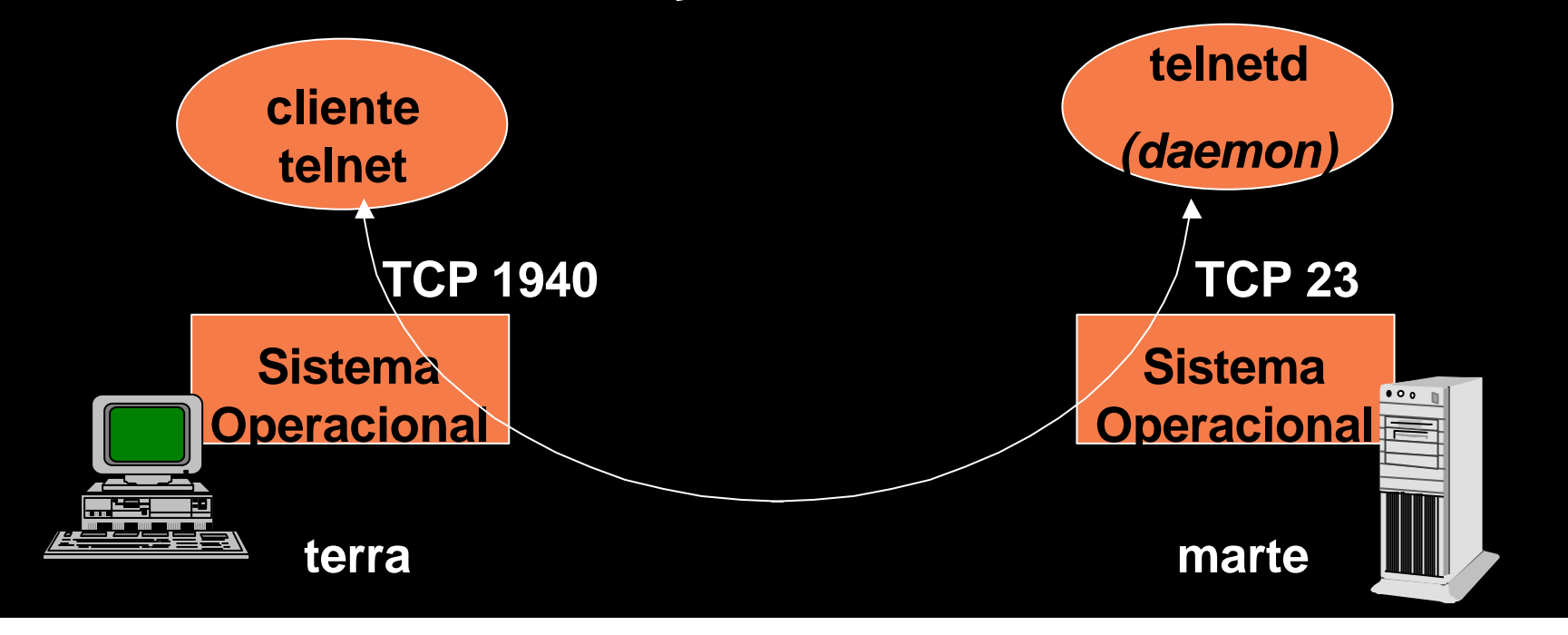

#### o **Exemplo de serviços: Servidor WEB**

- v IETF define a porta TCP 80 para o serviço HTTP
- v (a) Servidor WEB executa um "open passivo" na porta TCP 80 (aguarda conexões na porta TCP 80)

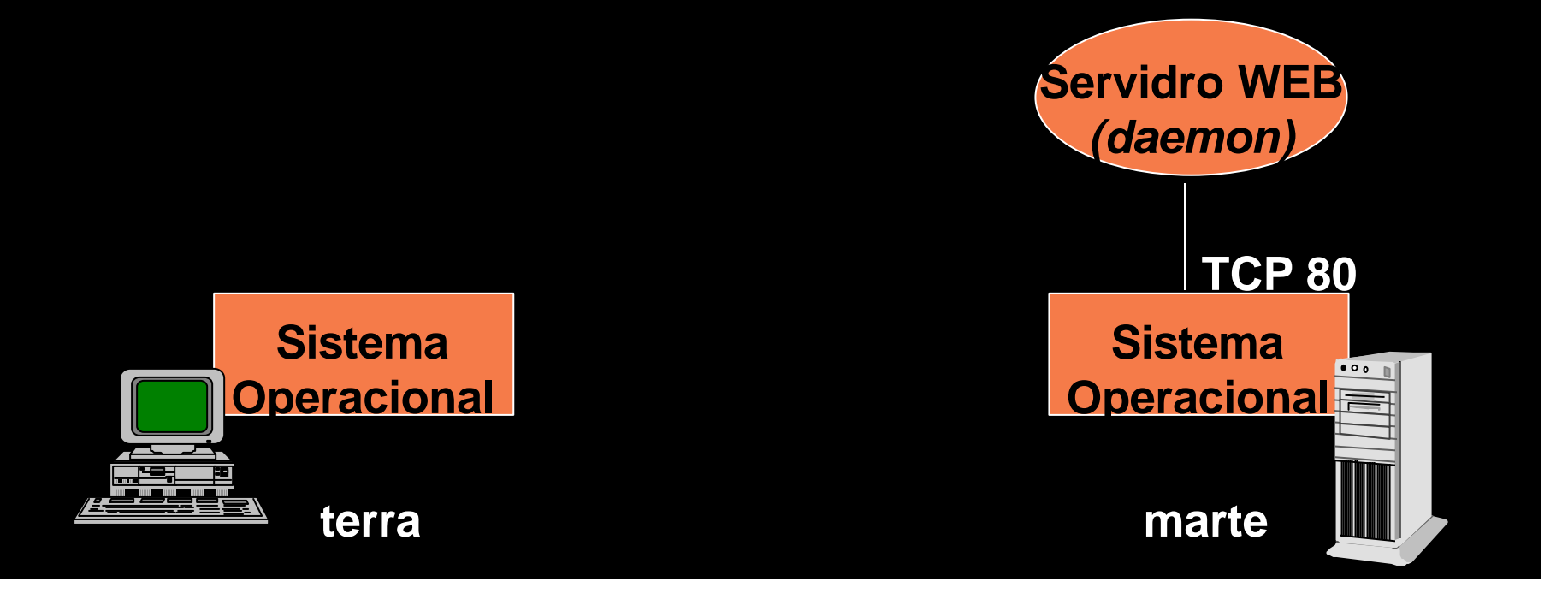

#### o **Exemplo de serviços: Servidor WEB (cont)**

v (b) Cliente telnet executa um "open ativo" utilizando uma porta TCP livre (porta TCP 1940) para se conectar à porta 80 do da maquina marte. Assim fica estabelecido um canal de comunicação bi-direcional.

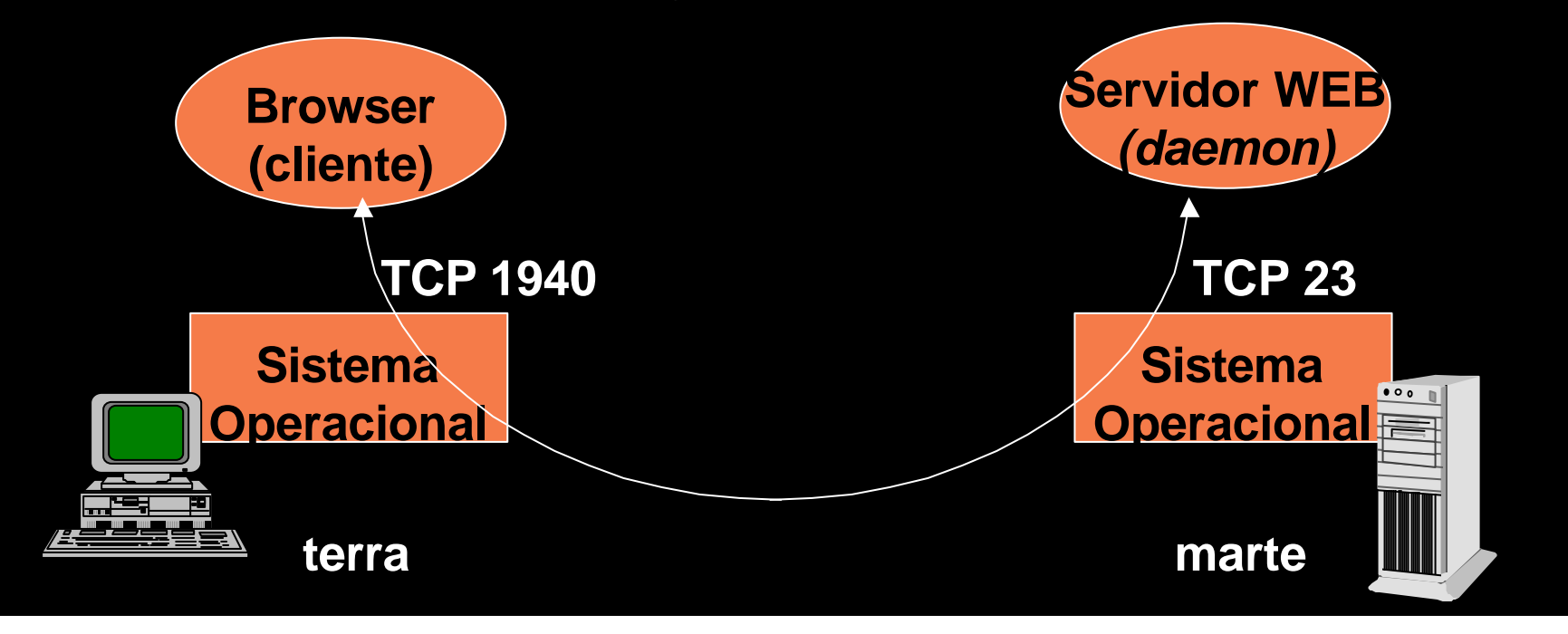

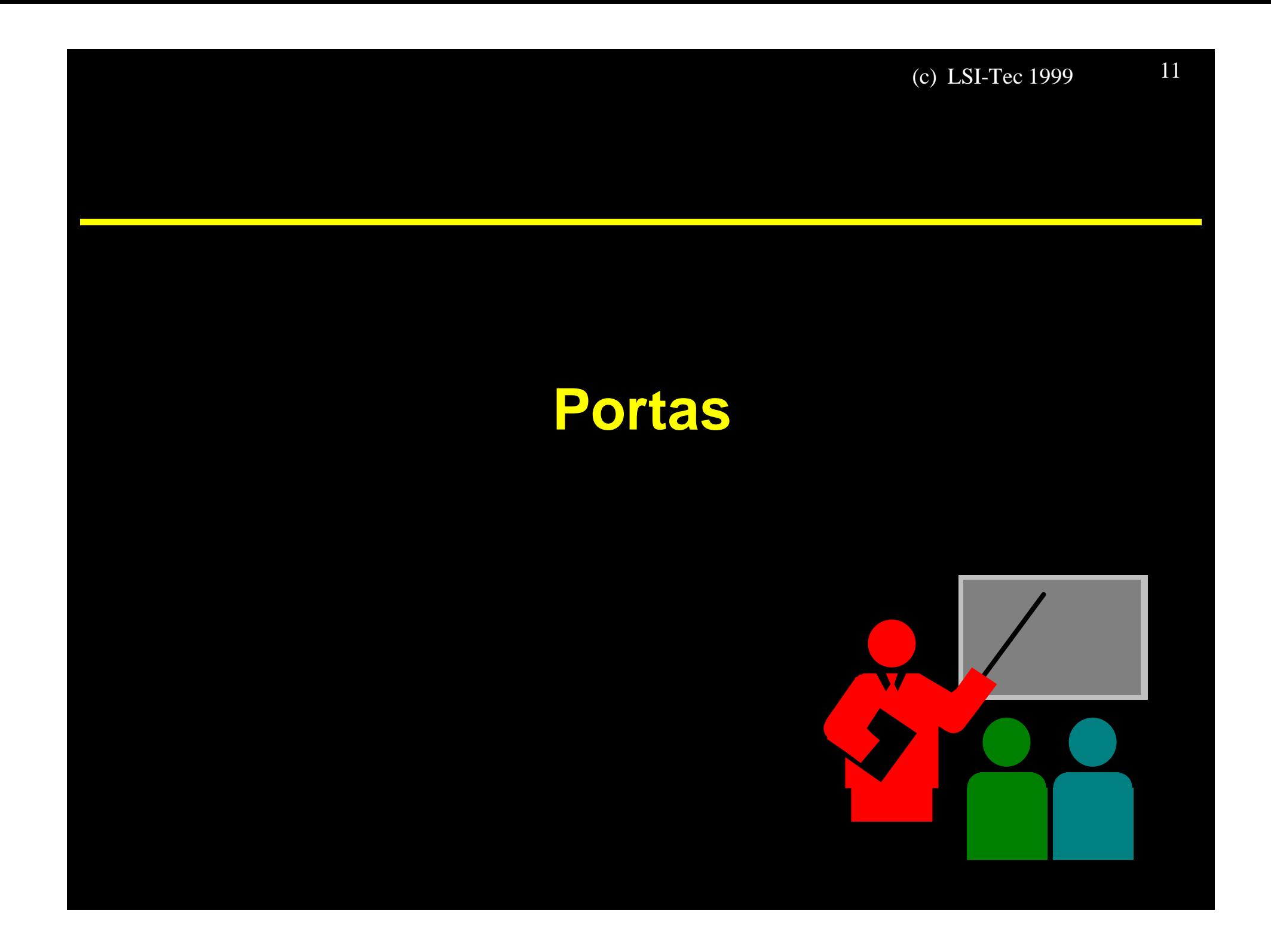

### **Portas**

#### o **Portas TCP e UDP**

v Processos clientes e processos servidores podem se comunicar através de protocolos da camada de transporte (TCP ou UDP)

⇒ Protocolos da camada de transporte permitem comunicação processo-processo localizados em máquinas diferentes

- ◆ Para isto, tanto processo cliente quanto processo servidor precisam estar associados a determinadas portas (TCP ou UDP)
- Os serviços Internet padronizados possuem portas reservadas especialmente para esta finalidade

### **Portas**

#### o **Exemplo de portas reservadas**

- v DNS UDP 53, TCP 53 \* telnet TCP 23
- 
- 
- 
- 
- 
- 
- 

◆ rlogin TCP 513 \* FTP TCP 20, TCP 21 v HTTP UDP 80, TCP 80 \* SMTP TCP 25 v POP3 UDP 110, TCP 110 \* NFS UDP 2049, TCP 2049 v NetBios UDP 137, TCP 137 UDP 138, TCP 138 UDP 139, TCP 139

### **Portas**

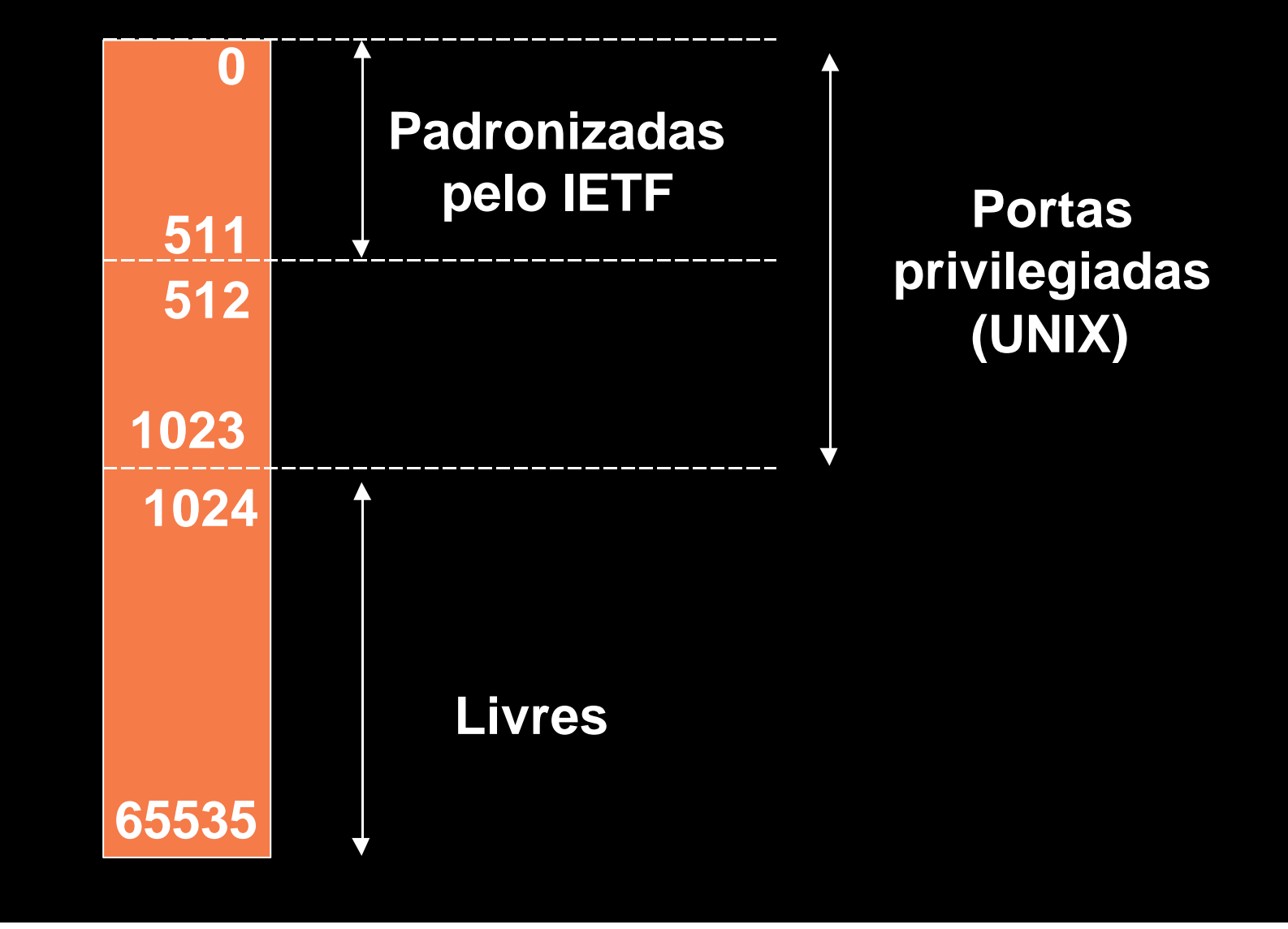